# **Cómo hacer negocios con IBM Una guía para clientes académicos de ILOG en Europa, Oriente Medio y África**

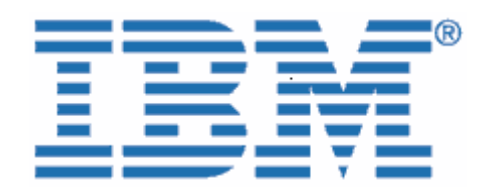

Bienvenido a IBM

El 29 de diciembre de 2008, IBM completó la adquisición de ILOG, un proveedor líder de potentes herramientas fáciles de usar para las reglas empresariales, la optimización, la visualización y la gestión de la cadena de suministro.

Como su organización tiene soluciones de software con licencia, servicios contratados o un acuerdo de soporte al cliente con ILOG, quisiéramos darle la bienvenida a la familia de IBM y proporcionarle información clave que le ayudará a hacer negocios con IBM en el futuro próximo. Tal como se indicaba en la carta donde se le notificaba sobre la mencionada adquisición, aunque todos los procesos están cambiando, la mayoría de los contactos en ventas, prestación de servicios, soporte y educación seguirán siendo los mismos.

## **En qué le afecta la transición a IBM**

Ahora que la integración de ILOG en IBM se ha iniciado, existen algunos elementos importantes que debe conocer o que requieren su acción. Utilice esta información cuando se aplique a su empresa.

Como cliente de IBM, seguirá teniendo acceso a una amplia gama de soluciones de software y ofertas de servicios, al tiempo que disfrutará de un buen servicio y de calidad.

Le anticipamos que usted y su organización experimentarán una transición paulatina a IBM durante los próximos meses. Durante este proceso, el equipo de IBM y su representante de IBM/ILOG estarán disponibles para responder a cualquier pregunta que pueda tener, y para gestionar sus continuas necesidades de software y/o servicios. No dude en ponerse en contacto con Thomas Fouche [\(Thomas.fouche@fr.ibm.com\)](mailto:Thomas.fouche@fr.ibm.com) para plantearle cualquier pregunta.

### **Este documento incluye importante información para:**

- I. Proveedores y compras
- II. Soporte de software

### **I. Proveedores y compras**

A partir de su entrada en vigor el 1 de julio de 2009, comenzará a notar cambios a medida que los procesos de ILOG empiecen a integrarse con los de IBM. Este documento explica muchos de los cambios importantes acerca de las transacciones comerciales con IBM.

IBM está encantado de ofrecer productos y servicios de ILOG a través de la infraestructura de IBM. Nuestro objetivo consiste en ofrecer a nuestros clientes soluciones flexibles e integradas que conecten departamentos, clientes, centros de fabricación y suministro, tanto local como globalmente. IBM ofrece diversos servicios estratégicos para ayudarle con los pedidos, la facturación y el pago de soluciones de IBM.

El beneficio que obtiene es un proceso común para la adquisición de productos y servicios de software de IBM. Permítanos llamarle la atención sobre algunos cambios que podrían afectarle directamente.

# ; **Estos elementos son para su información** )**Estos elementos requieren su acción**

## **Cambios que puede encontrarse en los documentos de su proveedor:**

Las ofertas y las facturas que reciba cambiarán de formato después del 1 de julio de 2009 y serán emitidas desde la ubicación de IBM pertinente. Esto puede afectar a la dirección de remite y, en determinados países, a la moneda de transacción que utilice actualmente. Consulte los siguientes elementos de los documentos internos del proveedor:

; El nombre **del proveedor cambiará** de ILOG a la operación de IBM local/regional correspondiente que cubra su ubicación (a continuación, utilizaremos el término "proveedor" para representar la operación de IBM).

; El número de identificación fiscal **del proveedor correspondiente** cambiará.

) El número de identificación fiscal del proveedor aplicable a los pedidos de ILOG cambiará por el de la empresa de IBM correspondiente. Si actualmente está exento de IVA o impuestos locales, vuelva a enviar el **certificado de exención de impuestos o IVA** con su primer pedido a la entidad legal de IBM correspondiente según lo descrito en el Apéndice en la carta de cesión Transmisión de empresas.

**Al realizar un pedido:** el administrador de ventas de ILOG actualizará su registro maestro para que refleje su estado como exento de IVA o impuestos de acuerdo con el envío del certificado de exención de IVA o impuestos.

**Asegúrese de hacer esto lo antes posible o antes de su siguiente pedido con IBM.** 

- ; Las **direcciones de remite** del proveedor para cheques, giros telegráficos y pagos al día siguiente cambiarán en todos los negocios nuevos posteriores al 1 de julio de 2009. Los nuevos detalles aparecerán en las facturas emitidas por IBM posteriores a dicha fecha.
- ; En la mayoría de los países, a menos que los términos de su contrato afirmen lo contrario, podrían aplicarse al proveedor las **condiciones de pago estándar** de "a pagar tras su recepción". Encontrará esta información en su factura u oferta.

; En algunos países, las monedas utilizadas por ILOG son diferentes a las utilizadas por IBM, por tanto, es posible que **realice negocios con IBM en una moneda diferente**.

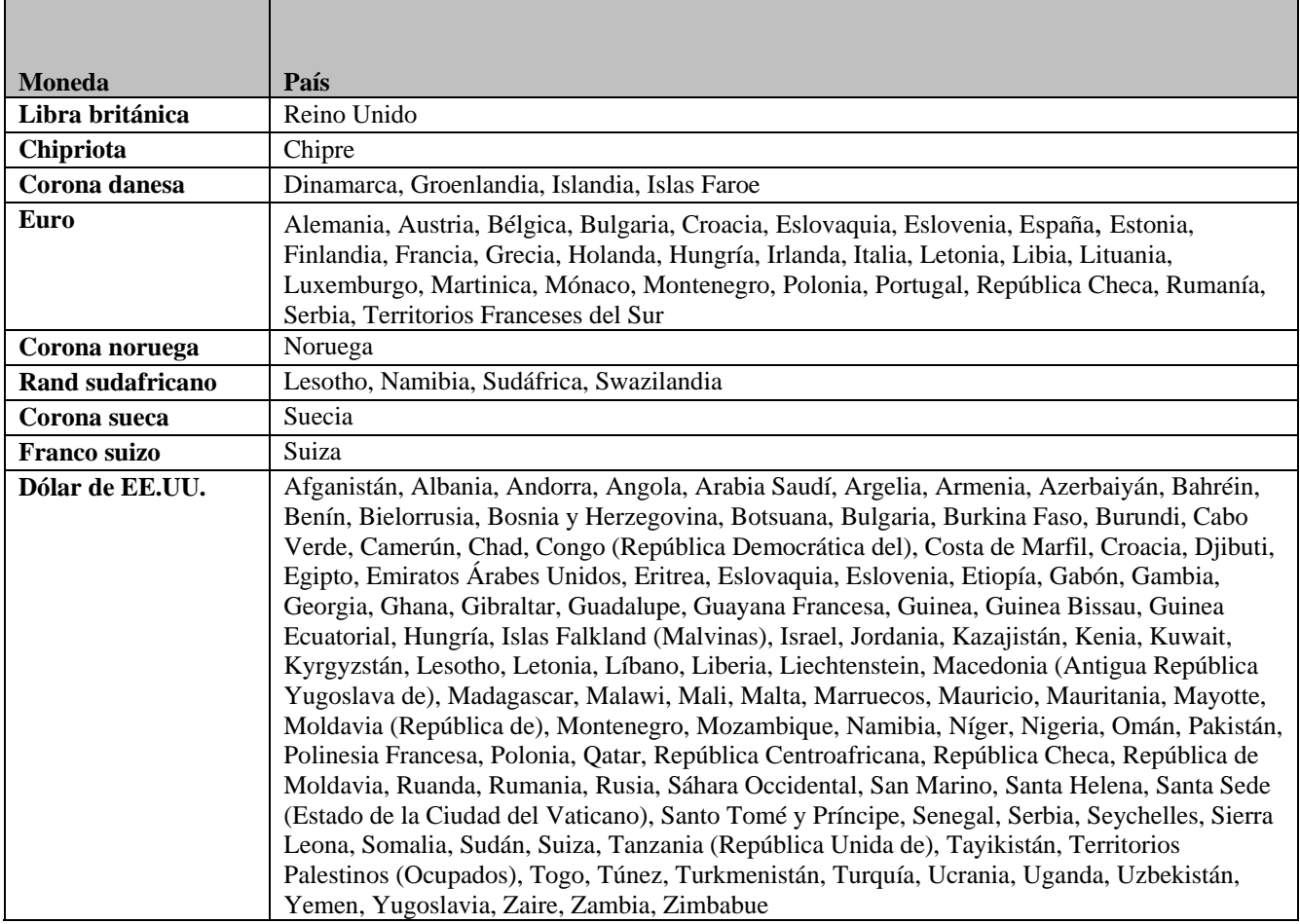

#### **TABLA DE MONEDAS**

*Nota: los siguientes países pueden comerciar en euros y en dólares de EE.UU.: Bulgaria, Croacia, Eslovaquia, Eslovenia, Hungría, Montenegro, Polonia, República Checa, Rumania y Serbia.* 

; En algunos países, la correspondencia que reciba de IBM podría estar en el idioma local.

## **Cambios que puede encontrarse al procesar su pedido:**

; A partir de su entrada en vigor el 1 de julio de 2009, los números de cliente de ILOG serán sustituidos por un número de cliente de IBM (ICN). Recibirá su ICN en un comunicado independiente. Tenga en cuenta que el ICN se utilizará en todos los comunicados relacionados con pedidos, salvo al acceder a Soporte de ILOG. Para acceder a Soporte de ILOG, seguirá usando su número de cliente de ILOG actual hasta nuevo aviso (consulte la sección Soporte de software a continuación).

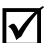

 $\triangledown$  Toda la documentación de compras, como facturas, se enviará a los contactos que aparezcan en su perfil de IBM asociado con el número de cliente de IBM a menos que en su pedido se especifique lo contrario.

 $\overline{\mathbf{y}}$  Mientras completemos la migración a sistemas IBM, le suministraremos un sitio web de IBM para **descargarse software**.El acceso al sitio de descargas estará disponible durante su período de cobertura de titularidad. Hasta entonces, los productos de ILOG seguirán estando disponibles en la ubicación de descargas de ILOG existente. Además, tendrá la oportunidad de inscribirse en la notificación electrónica de nuevas versiones. Los medios físicos se envían bajo petición en el momento del pedido.

; **Nuevos part numbers y descripciones de productos de IBM** para el portfolio de ILOG sustituirán a las descripciones de productos de ILOG preexistentes en el caso de la mayoría de las ofertas de ILOG actuales. Estos part numbers y descripciones de producto aparecerán en todas las ofertas y facturas que pueda recibir de IBM. Las descripciones de producto serán similares a las descripciones de producto de ILOG originales.

- ; El **formato de los documentos** (ofertas, certificados de titularidad, acuerdos de prestación de servicios, facturas, etc.) que reciba cambiará en función de la operación de IBM local/regional que cubra su ubicación.
- ; El punto de envío, las opciones de entrega y los gastos de transporte se alinearán con los estándares de fabricación y entrega de software de IBM.
- Si su empresa requiere un pedido de compra para facilitar el pago de alguna mercancía o servicio, IBM podría requerir que se le suministrase un nuevo pedido de compra. No dude en ponerse en contacto con su representante de ILOG en caso de tener alguna pregunta.

## **II. Soporte de software**

El equipo de soporte de ILOG seguirá dedicándose a satisfacer al cliente sin compromisos. Los sistemas y ofertas de soporte existentes de ILOG continuarán ofreciéndose y utilizándose después del 1 de julio de 2009. Mientras trabajemos en la integración del soporte de ILOG en el de IBM, ofreceremos a los clientes funciones ampliadas a través de la infraestructura de Soporte de IBM existente. [Manual de Soporte de Software: Adquisiciones,](http://www14.software.ibm.com/webapp/set2/sas/f/handbook/acquisitions.html)

[http://www1](http://www14.software.ibm.com/webapp/set2/sas/f/handbook/acquisitions.html)4.software.ibm.com/webapp/set2/sas/f/handbook/acquisitions.html y consulte la sección [d](http://www14.software.ibm.com/webapp/set2/sas/f/handbook/acquisitions.html)e ILOG.

## **Lo que no cambiará el 1 de julio de 2009**

- Podrá acceder al soporte de ILOG a través de los canales existentes (seguir utilizando su número de cliente de ILOG y el ID de soporte de ILOG para obtener acceso).
- · Las solicitudes de servicio de soporte de ILOG seguirán registrándose en línea a través de https://support.ilog.com/ o por teléfono.

• Los sitios destacados y Service Packs de ILOG seguirán estando disponibles a través de la ubicación de descargas de ILOG existente [http://support.ilog.com/cse/download/view.](http://support.ilog.com/cse/download/view)

**Nota:** a medida que vayamos completando la migración a sistemas IBM, los elementos anteriores irán cambiando y se le irán notificando dichos cambios a través de futuros comunicados de Soporte de ILOG.

## **Lo que cambiará el 1 de julio de 2009**

- Si está en el programa académico "Always Current", tendrá ahora derecho a soporte completo por teléfono y electrónico los 7 días de la semana, las 24 horas al día. Anteriormente, los clientes académicos sólo disponían de soporte electrónico.
- Si no está en el programa académico "Always Current", ya no tendrá derecho a soporte electrónico gratuito. Le recomendamos ponerse en contacto con su representante de ventas académico para adquirir una licencia para el programa "Always Current", que le dará derecho a soporte completo de IBM, además de a actualizaciones para su software durante un período de 3 años.
- Mientras completamos la migración a sistemas IBM le suministraremos un sitio web de activos de conocimiento, que incluye prácticas probadas, sugerencias y técnicas, enlace de soporte y documentación. El sitio web de IBM se le notificará en futuros comunicados de Soporte de ILOG.

Asegúrese de que el contacto de soporte principal de su organización sea consciente de que deben seguir accediendo a Soporte de ILOG de la misma forma que siempre: por correo electrónico, teléfono o en línea. Póngase en contacto con la Integración de soporte de ILOG en línea en <https://support.ilog.com/> para obtener más información. Los contactos de soporte de su organización recibirán comunicados adicionales relacionados con otros cambios próximos de procesos y sistemas.

Para obtener la información y los recursos más actualizados que le ayuden a usted y a sus contactos de soporte en la transición e integración del Soporte de ILOG en IBM, visite el sitio [Manual de](http://www14.software.ibm.com/webapp/set2/sas/f/handbook/acquisitions.html)  [Soporte de Software: Adquisiciones,](http://www14.software.ibm.com/webapp/set2/sas/f/handbook/acquisitions.html)

<http://www14.software.ibm.com/webapp/set2/sas/f/handbook/acquisitions.html> y consulte la sección de ILOG.